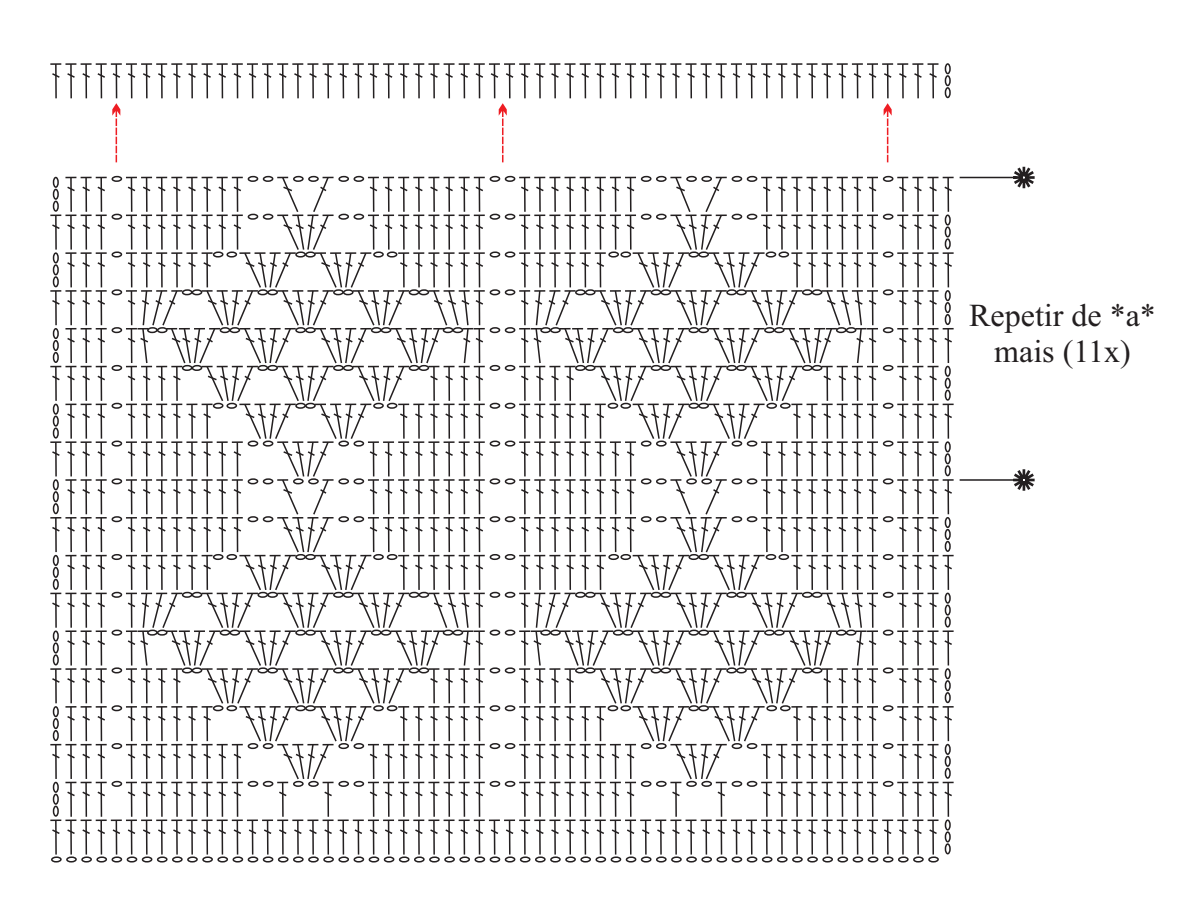

Gráfico 1

Inicie com 59 corr. + 3 corr. para virar o trabalho.

Gráfico 2 - Acabamento

Legenda

- Correntinha  $\circ$
- $\overline{1}$ Ponto Alto
- Ponto Baixo  $\times$
- $\bullet$ Ponto Baixíssimo
- $\boldsymbol{\varkappa}$ Ponto Baixo pegando na alça de trás